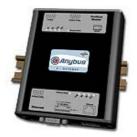

The Anybus X-gateway copies I/O-data in both directions thus enabling data exchange between the two networks. Default I/O configuration is 20 bytes Input and 20 bytes Output. Changing default settings is very simple and is carried out using the RS232 configuration port and a standard terminal interface on a PC, such as Hyper Terminal for Windows.

The Anybus-M Profibus-DP interface supports connection of up to 125 slaves at baudrates up to 12 Mbit/s. The Profibus configuration is defined with NetTool-PB, the windows based configuration software for Profibus from HMS (purchased as a separate accessory).

The Profibus interface module is certified by the Profibus user organization and has proven conformance and interoperability with leading manufacturers of I/O, drives, instruments etc Configuration is downloaded to the module via the RS232 configuration port.

The ControlNet interface is implemented according to the ControlNet international specification for a Communication adapter (profile number 12). A connection to the AnyBus-S ControlNet module can be opened from a ControlNet scanner. The size of the connection can be up to 450 bytes in each direction. The ControlNet module can be read or written to by UCMM (Unscheduled) messages from another ControlNet adapter (slave) or scanner (master). The module is equipped with two BNC contacts for connection to ControlNet. If redundant operation is desired, both connectors are used; otherwise either connector A or B is used. The module is also equipped with a NAP (Network access port) for temporary connection of configuration tools. The minimum Network update time, (NUT), of the module is 5ms. The ControlNet interface module is certified by the ODVA and has proven conformance and interoperability with leading PLC's, HMI's etc

| KEY FEATURES                                                           |
|------------------------------------------------------------------------|
|                                                                        |
| Profibus configuration: NetTool-PB for Windows                         |
| ■ Built on Siemens ASIC ASPC2 Step E with Infineon C165 Microprocessor |
| ■ Up to 125 slaves can be connected                                    |
| Profibus configuration through RS232 configuration port                |
| Supports PA baud rate 45.45 kbit/s                                     |
| Multicasts of both inputs and peer-to peer data on ControlNet          |
| ControlNet Media redundancy                                            |
| ControlNet Specification version: Communications Adapter profile 12    |
| Complete Profibus DP Master according to IEC 61158                     |

| CHNICAL SPECIFICATIONS  |                                                                           |
|-------------------------|---------------------------------------------------------------------------|
| Size:                   | 126 mm x 110 mm x 42 mm                                                   |
| Power Supply:           | 24 VDC (±10%)                                                             |
| Temperature:            | 0-65°C                                                                    |
| Current Consump:        | max 300 mA                                                                |
| I/O Input:              | max 512 bytes (max 450 bytes as I/O on ControlNet)                        |
| I/O Output:             | max 512 bytes (max 450 bytes as I/O on ControlNet)                        |
| Mech Rating:            | IP20/Nema1                                                                |
| Config Method:          | Windows Hyper Terminal                                                    |
| UL certification:       | E203225, Listed 67AM, UL-1604 Class 1, Div 2, GP A, B, C, D, Temp Code T4 |
| ATEX certification:     | ATEX 135419, II 3 G, EEx nL IIC T4, DEMKO 03                              |
| Power supply connector: | 2-pole 5.08 mm Phoenix pluggable screw connector                          |
| Profibus baudrate:      | 9600 bit/s - 12 Mbit/s                                                    |
| Profibus address:       | Node address 0-125                                                        |
| Profibus connector:     | D-sub 9-pin female                                                        |
| Accessory order code:   | 018330 (NetTool-PB configuration tool for Profibus)                       |
| ControlNet baudrate:    | 5Mbit/s                                                                   |
| ControlNet MacID:       | 1-99                                                                      |
| ControlNet connector:   | Dual BNC coaxial connectors                                               |
| ControlNet config.:     | Configured by ControlNet Scanner via EDS file (provided by HMS)           |
| Price Group:            | С                                                                         |
| Order Code:             | AB7803                                                                    |

Distribución: ER-SOFT, S.A. Email: er@er-soft.com, Tel: +34 916 408 408